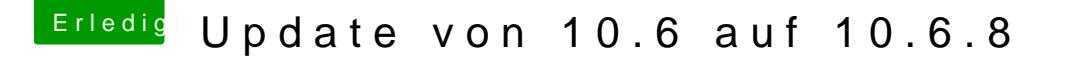

Beitrag von grt vom 29. Mai 2016, 16:37

na fein. die druckerunterstützung kannst du direkt am anfang der install auch die ganzen anderen zusätze würde ich nicht mitinstallieren, dauert l moment ja auch nicht sein.

kannst du denn mit dem T61 jetzt die dvd auf einen stick wiederherstellen?